## Enhancing 'LGfL Overdrive' using the London MLE

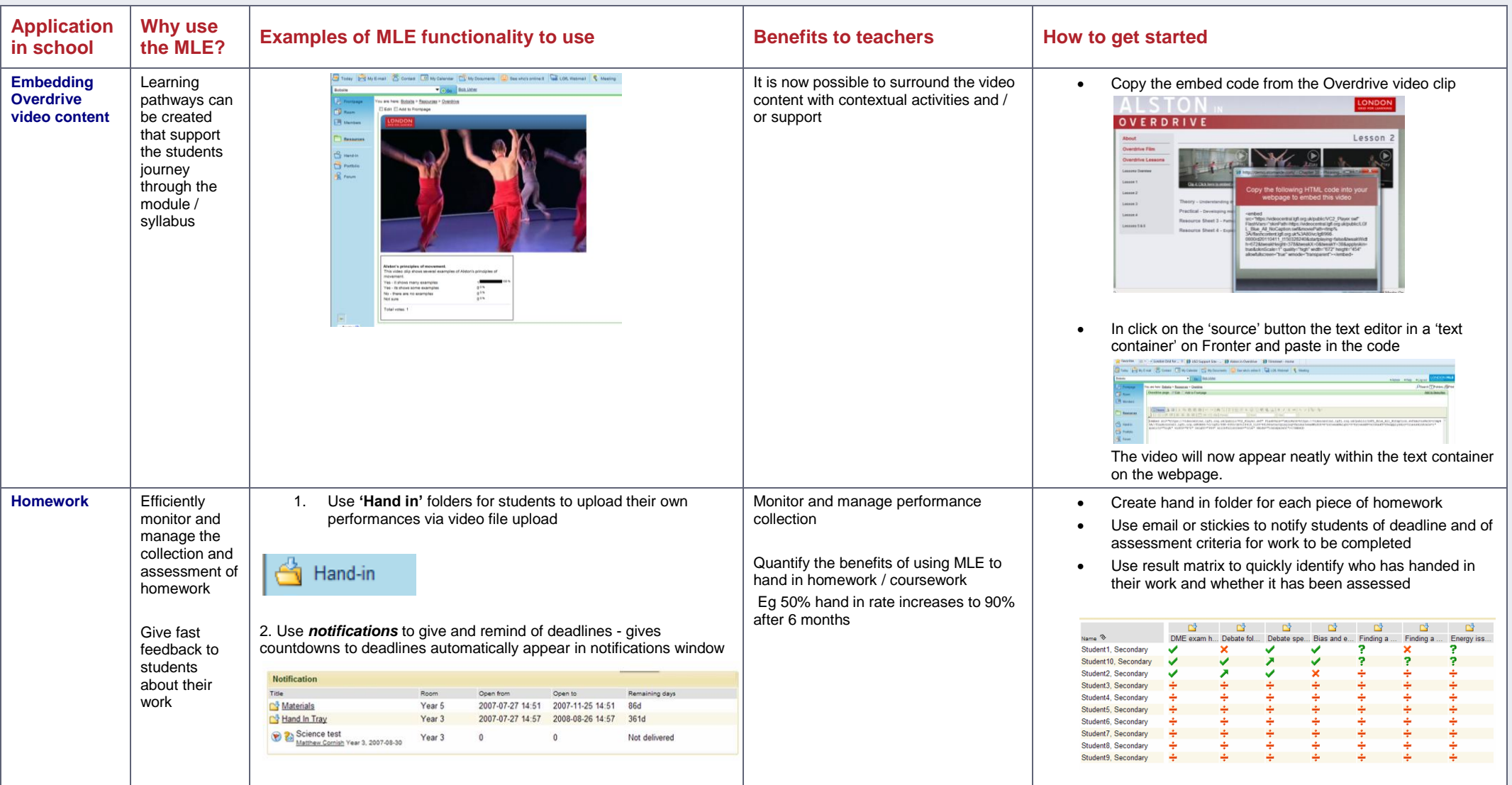

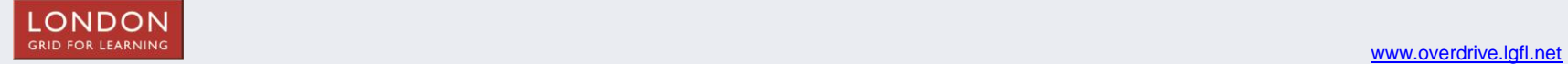

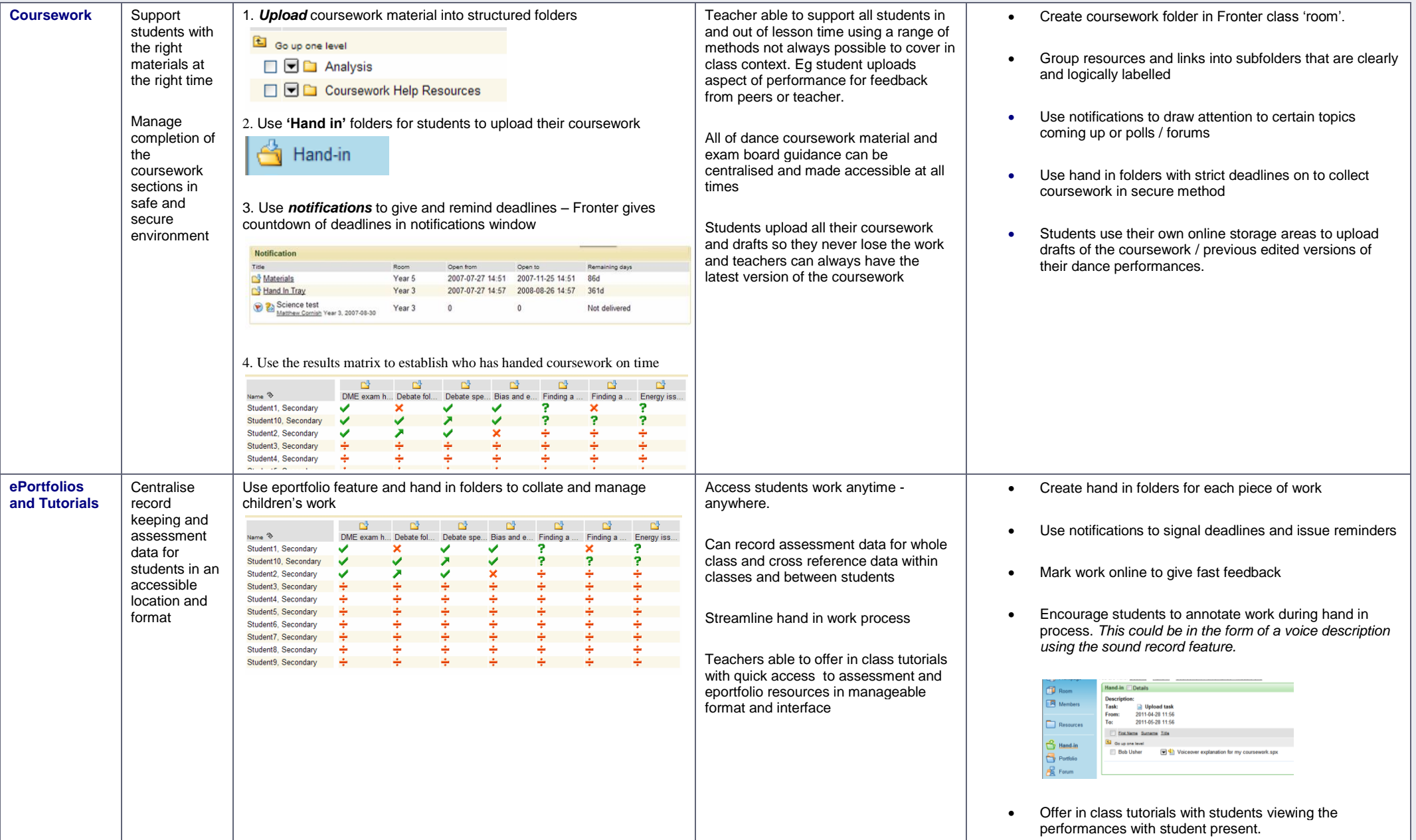

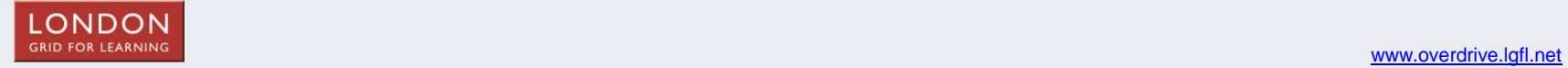

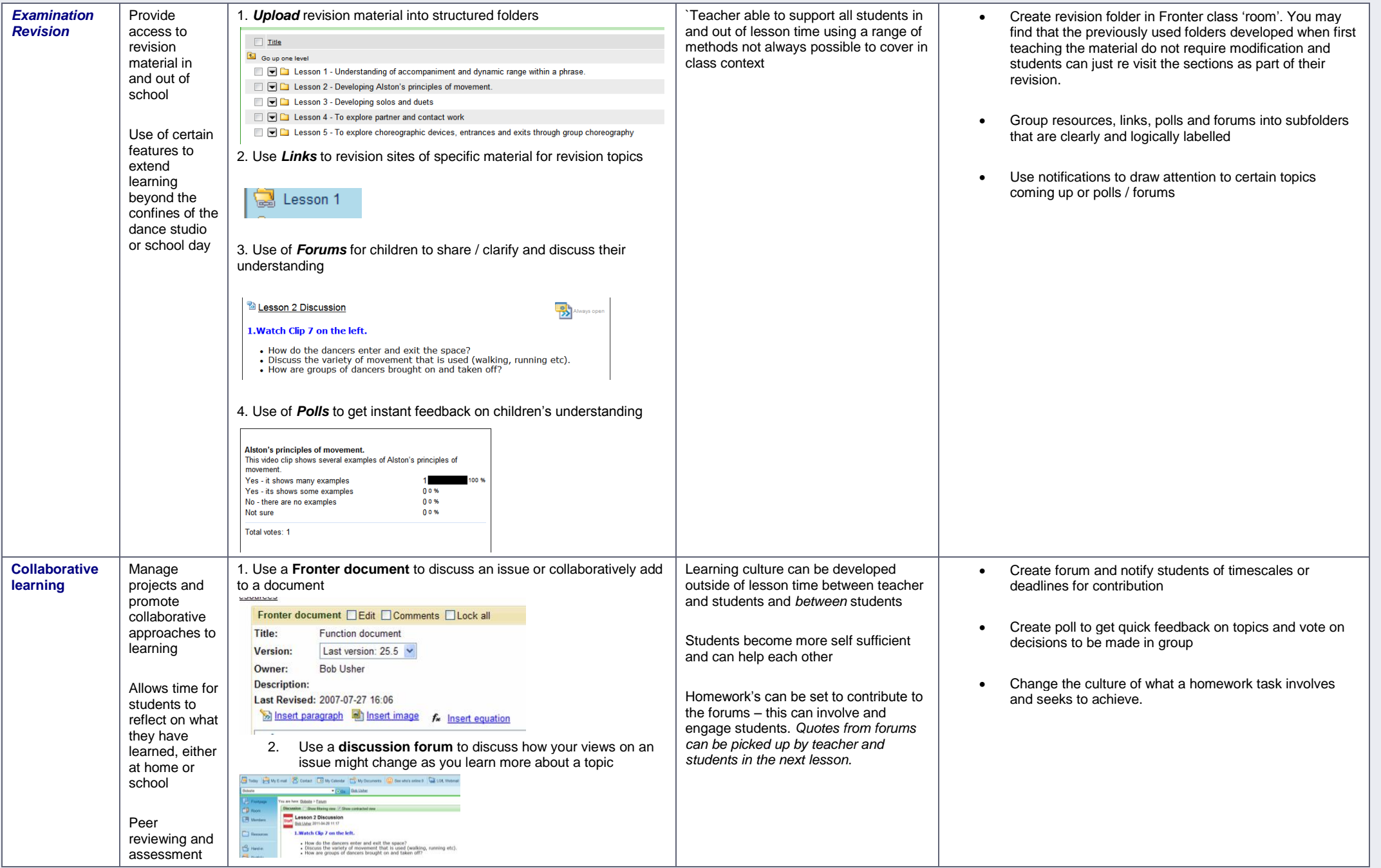

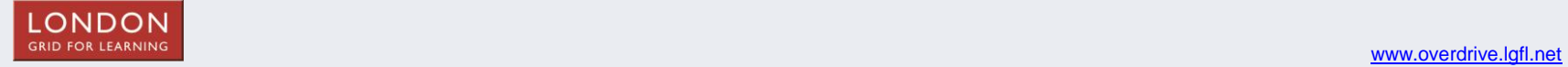

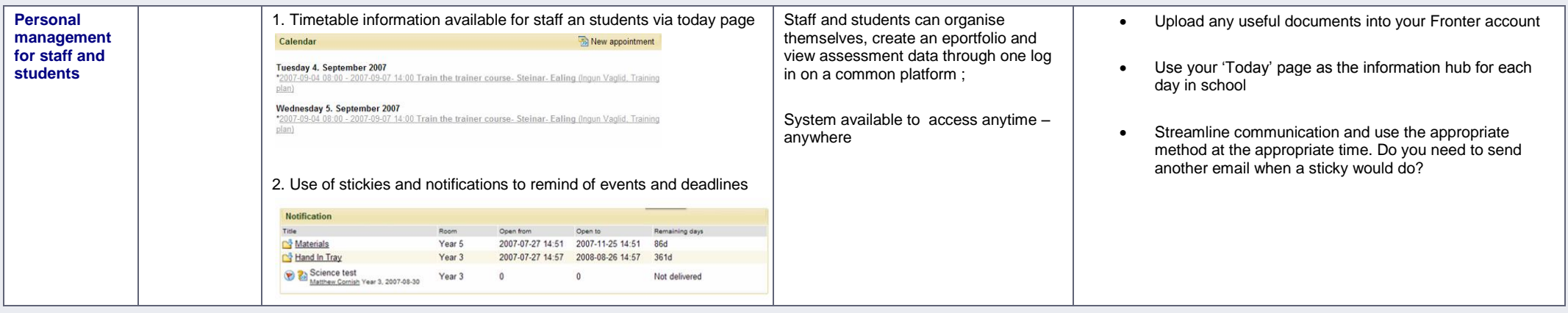

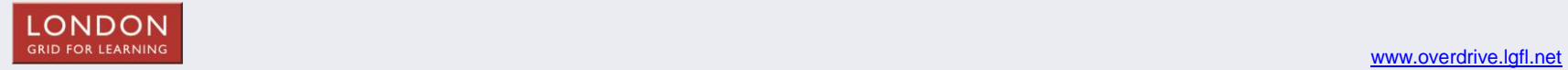